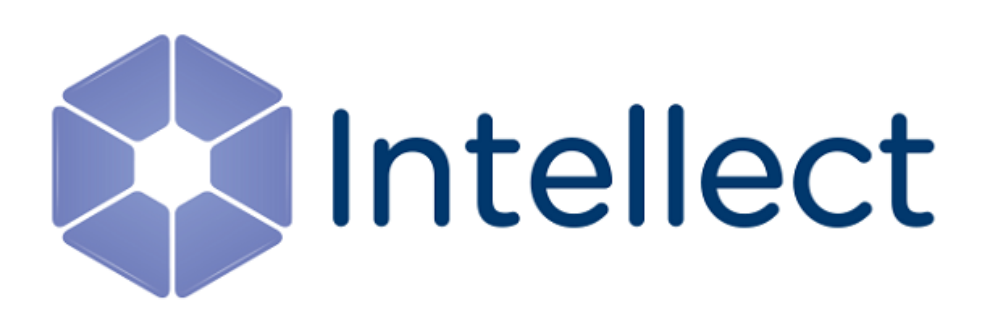

## Справочник параметров XML-файлов

Обновлено 23.10.2020

#### **Содержание**

- [Интеллект базовый](#page-2-0)
- [Intellect Web Report System](#page-3-0)
- [FACE-](#page-7-0)[Интеллект](#page-7-0)

### <span id="page-2-0"></span>1 Интеллект базовый

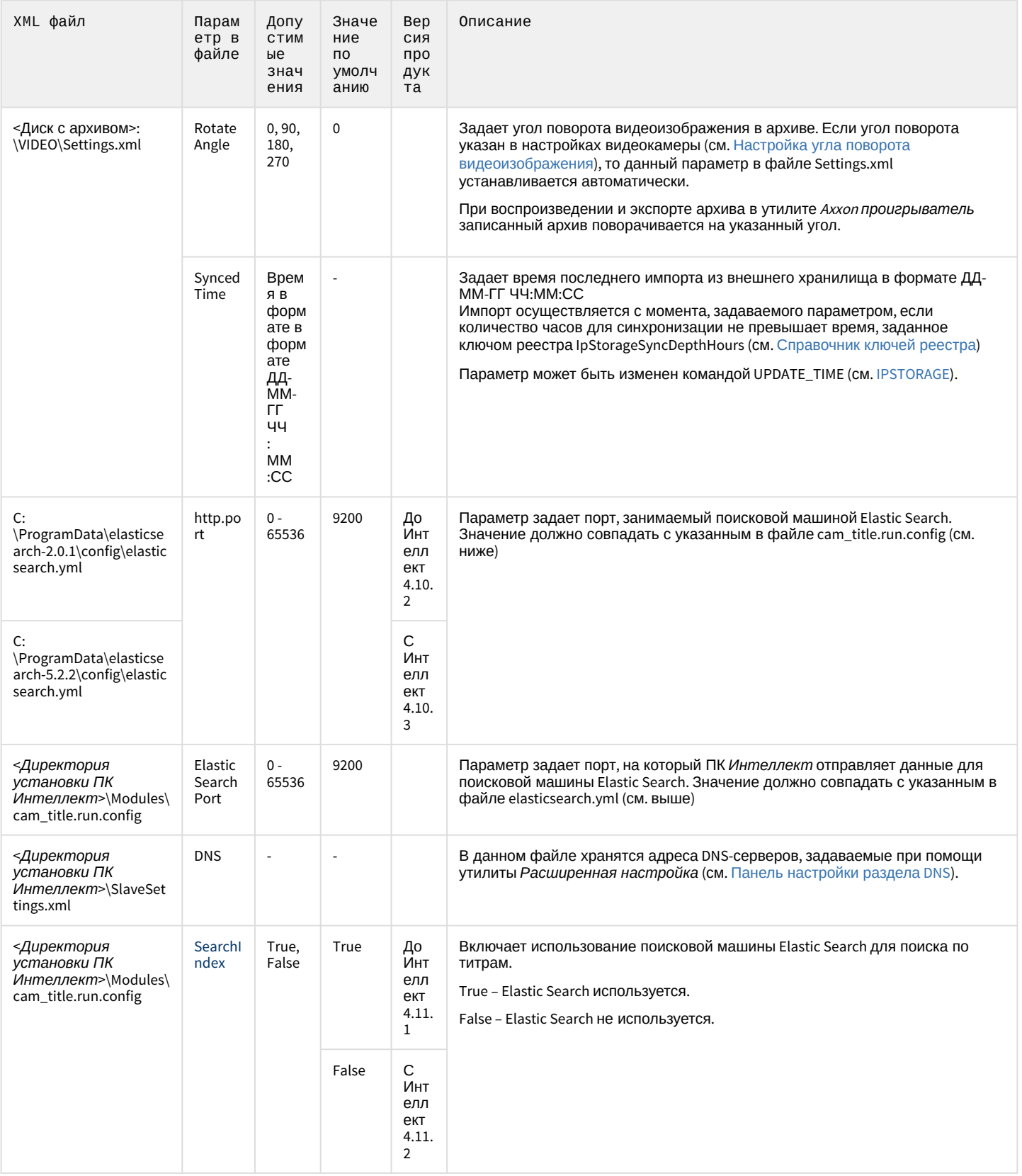

# <span id="page-3-0"></span>2 Intellect Web Report System

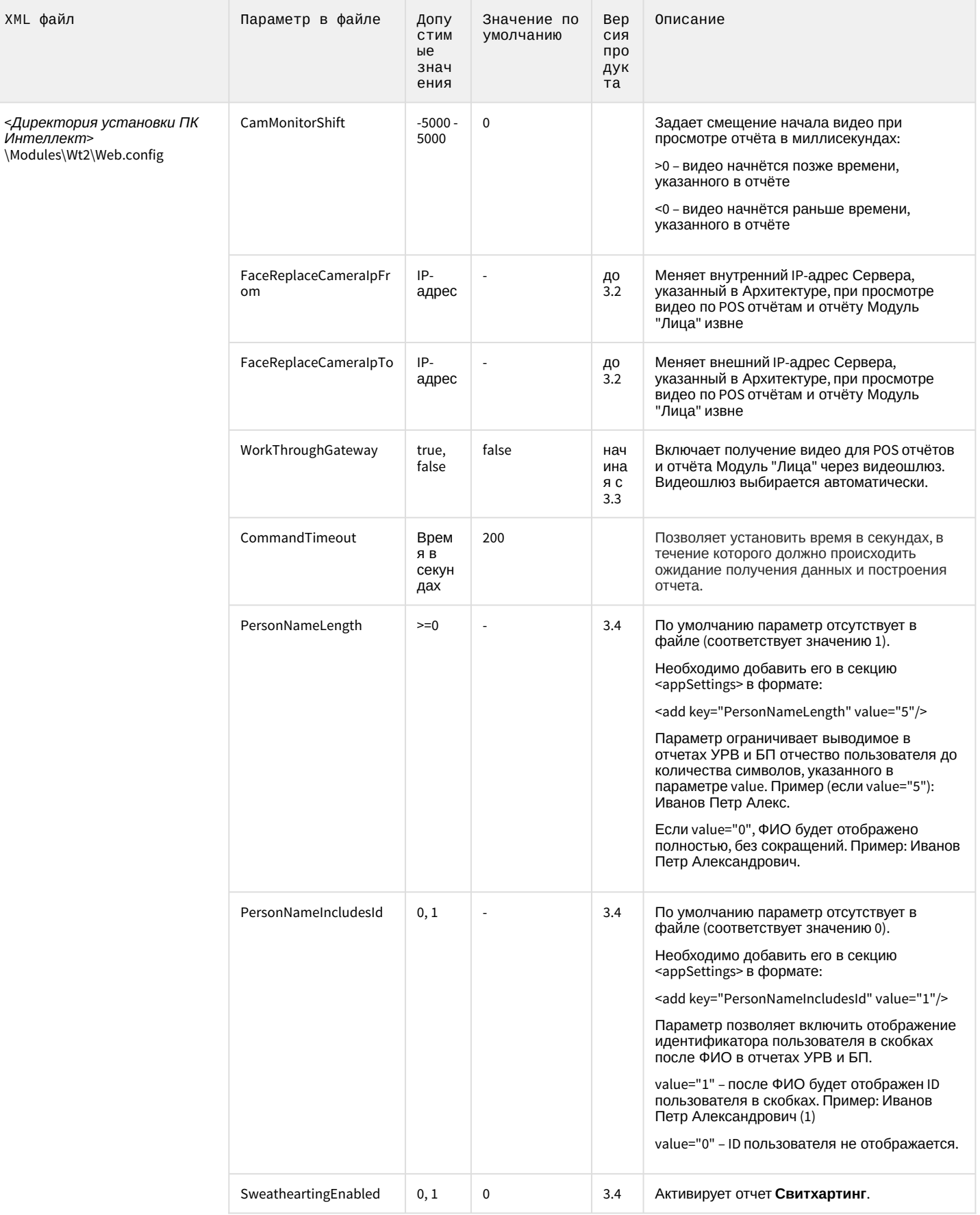

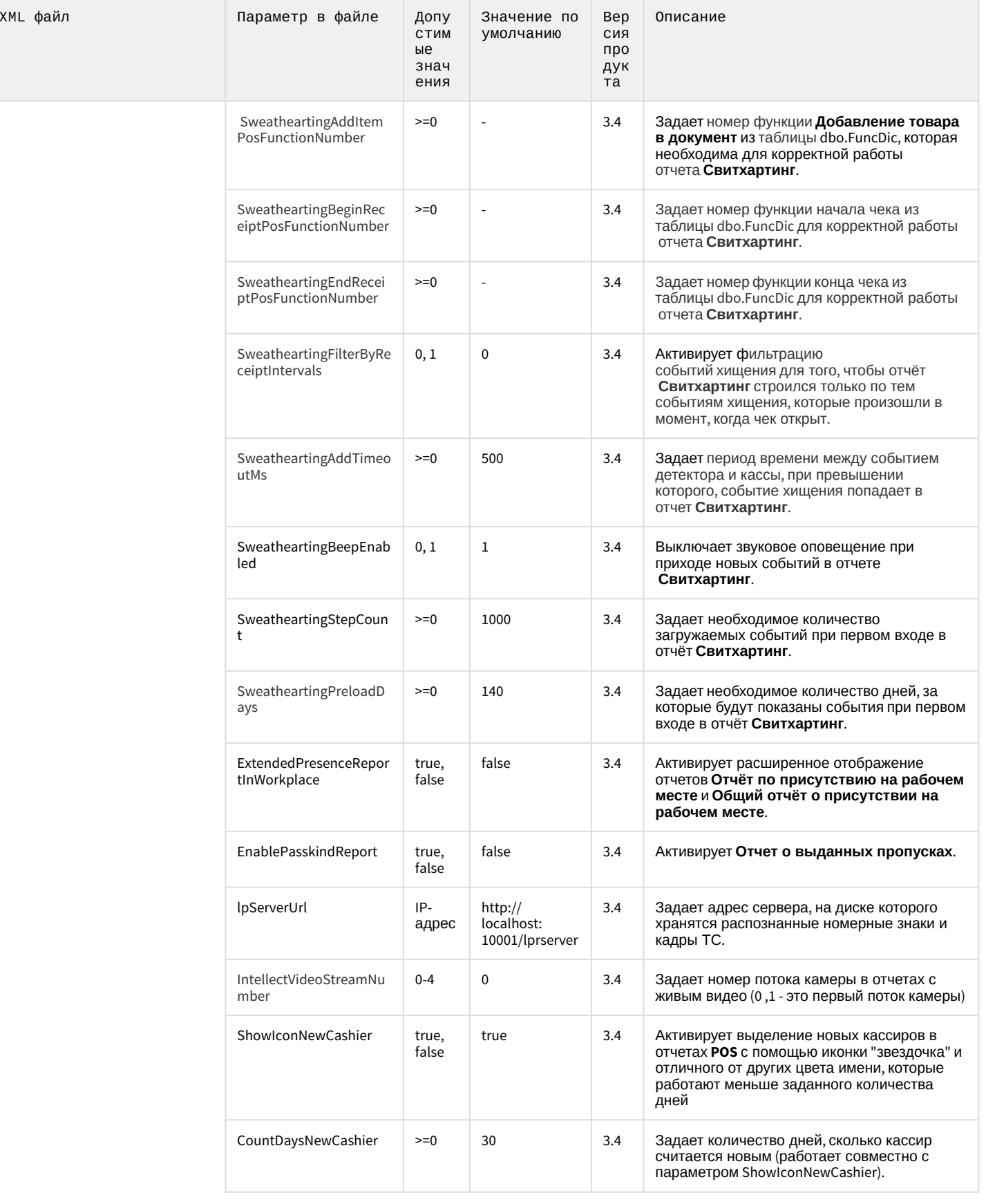

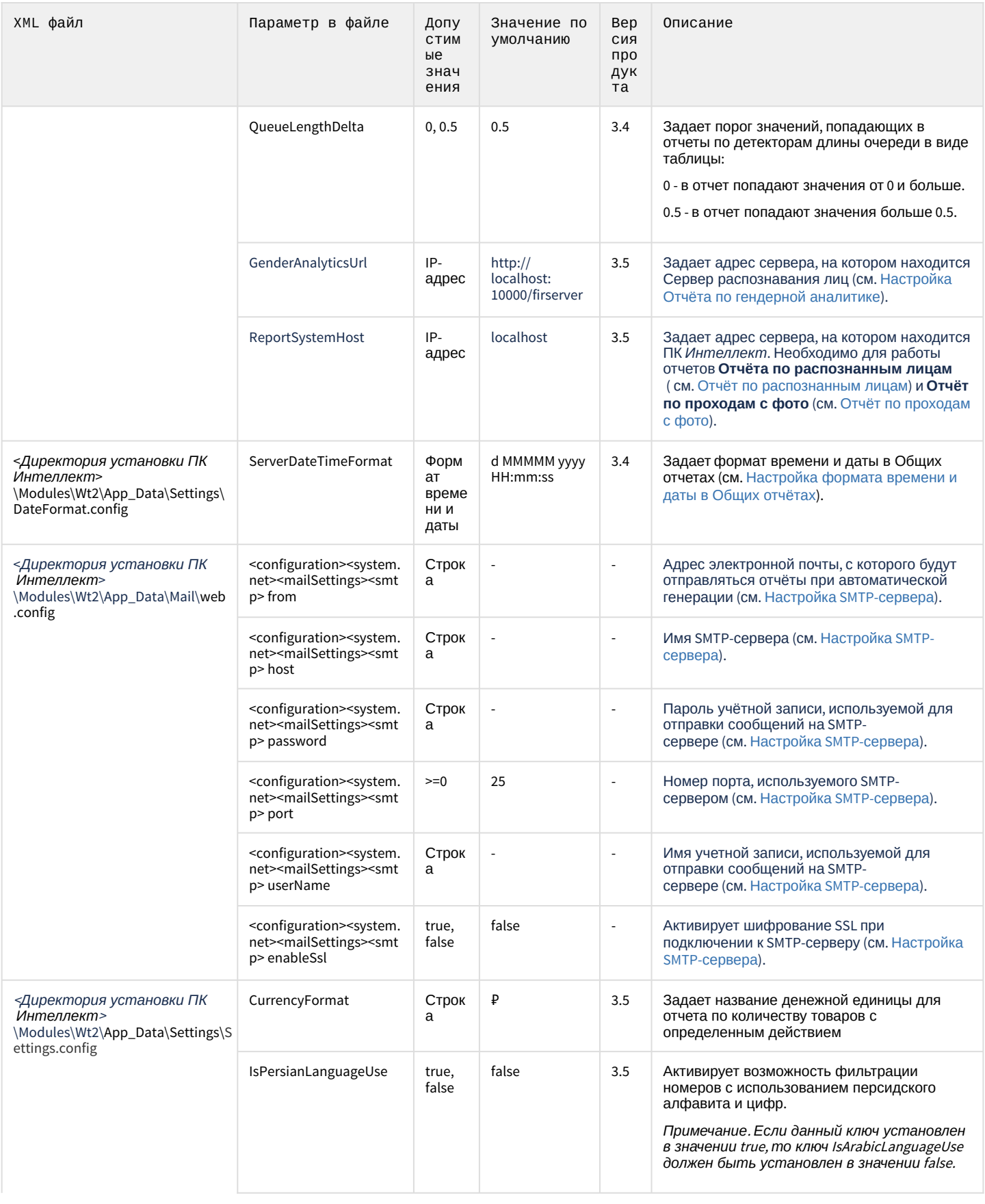

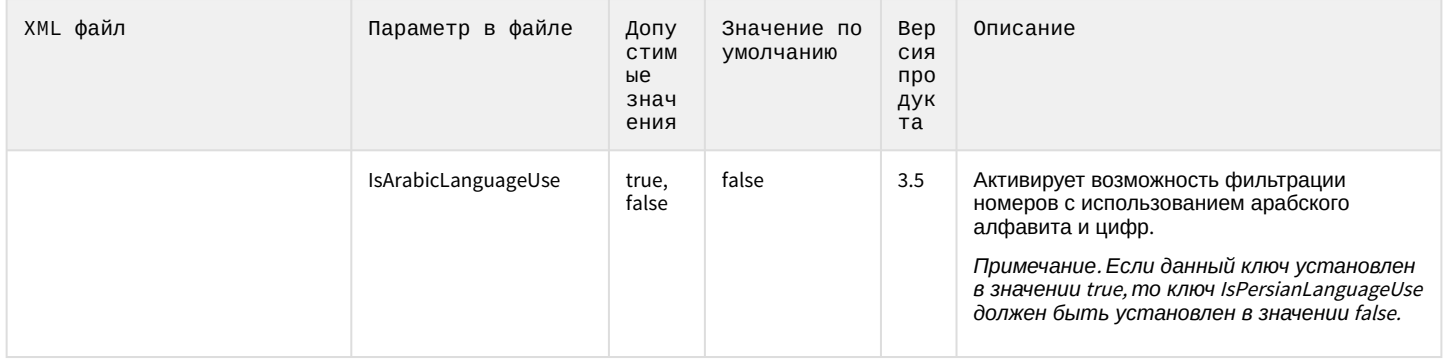

#### <span id="page-7-0"></span>3 FACE-Интеллект

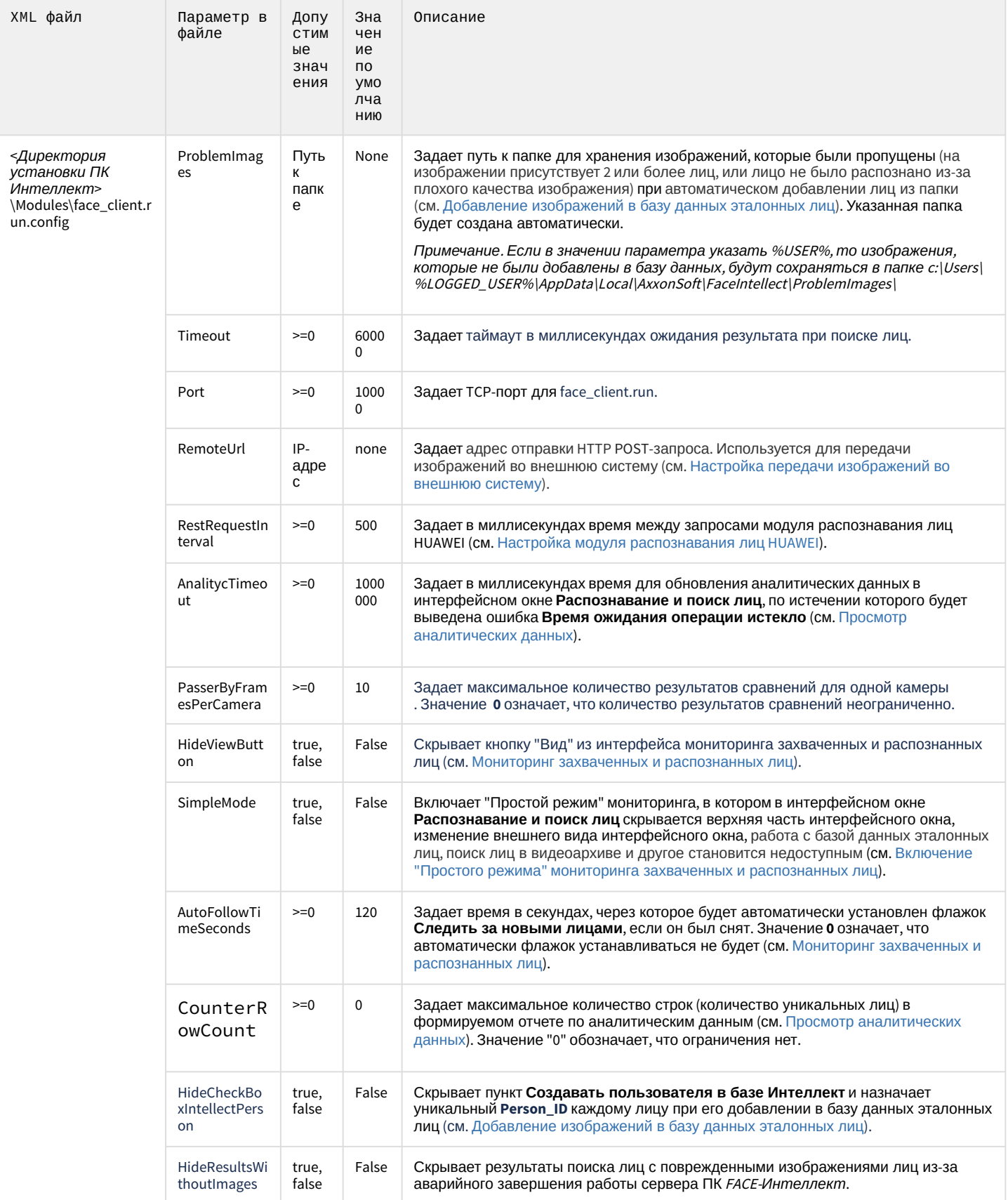

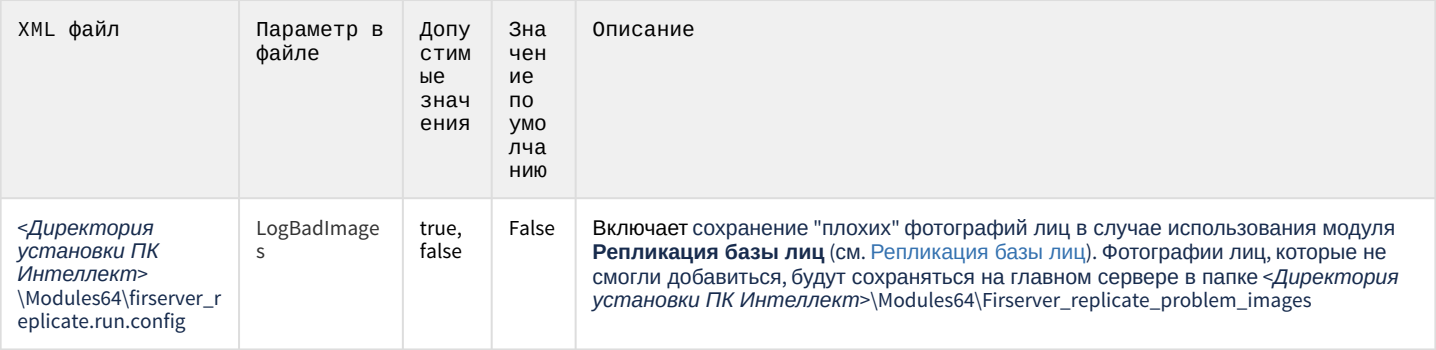